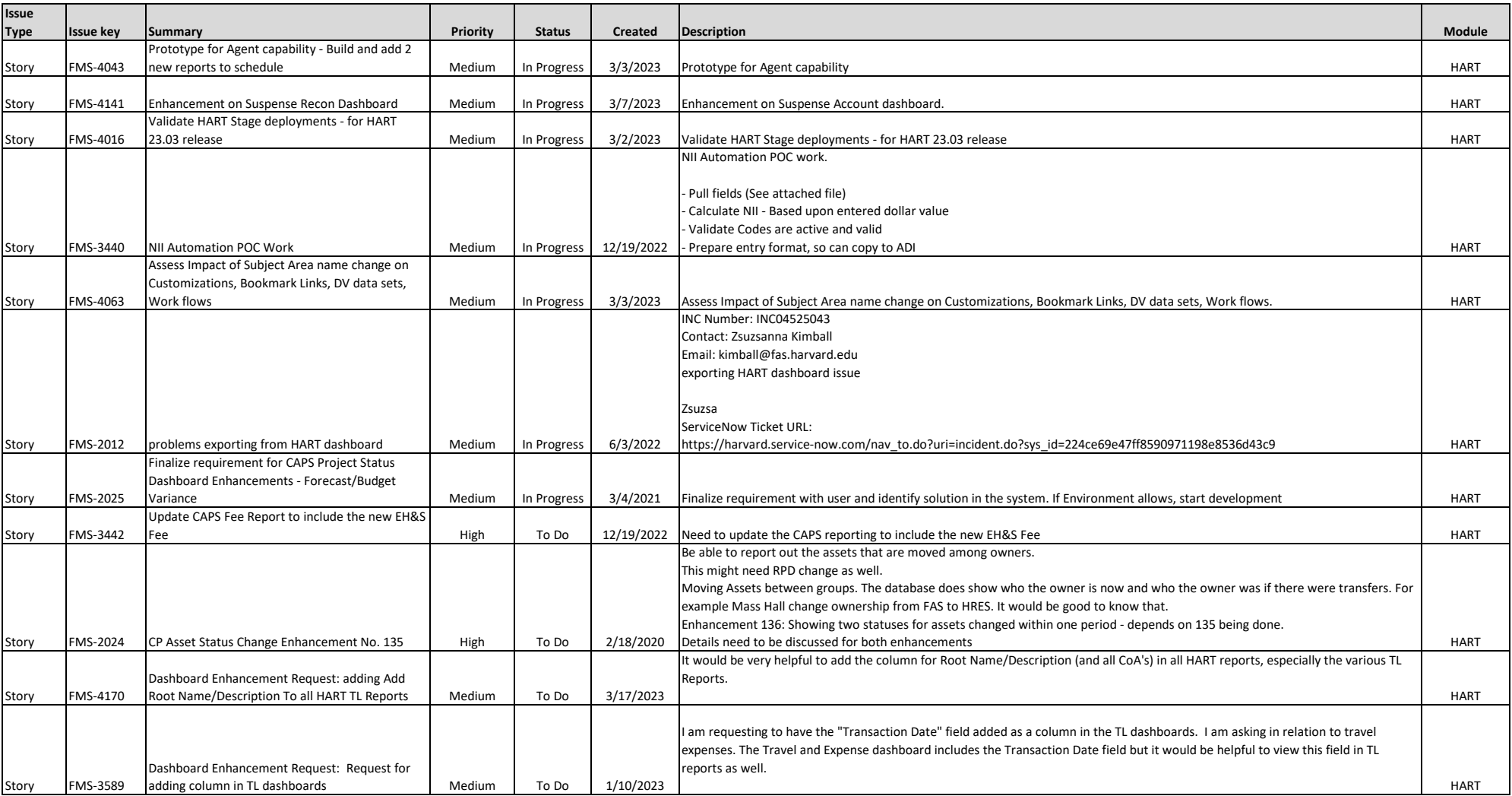

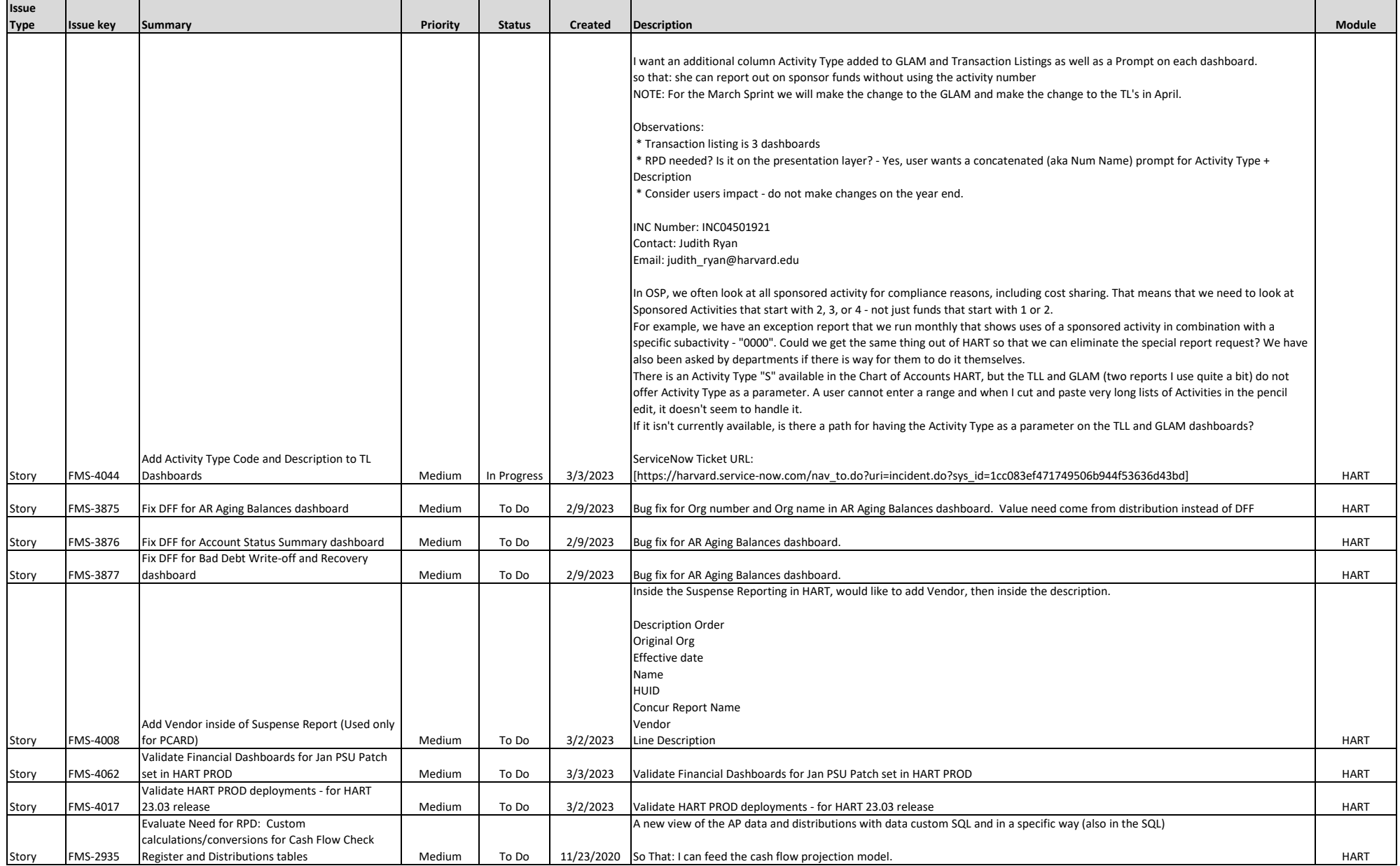

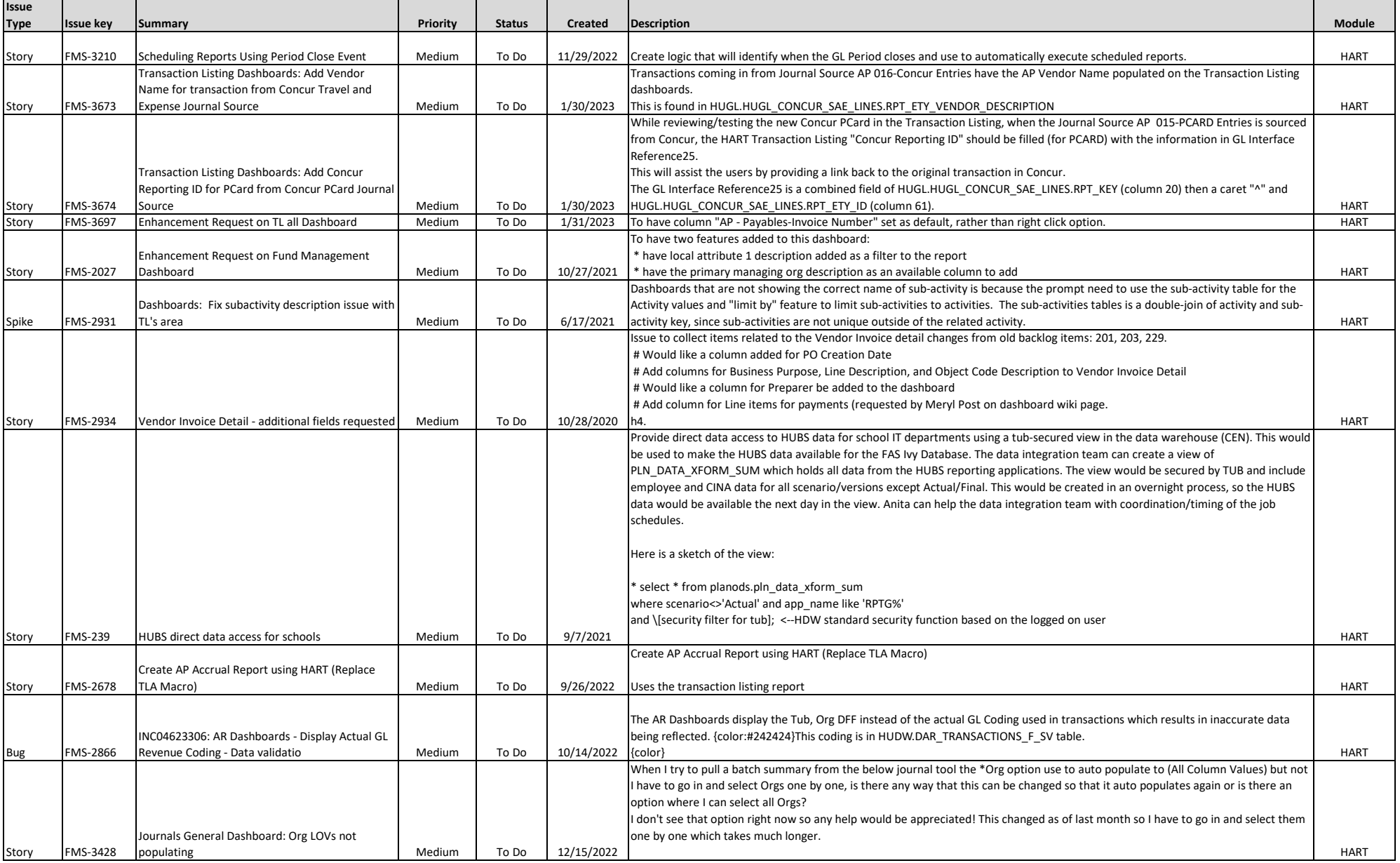

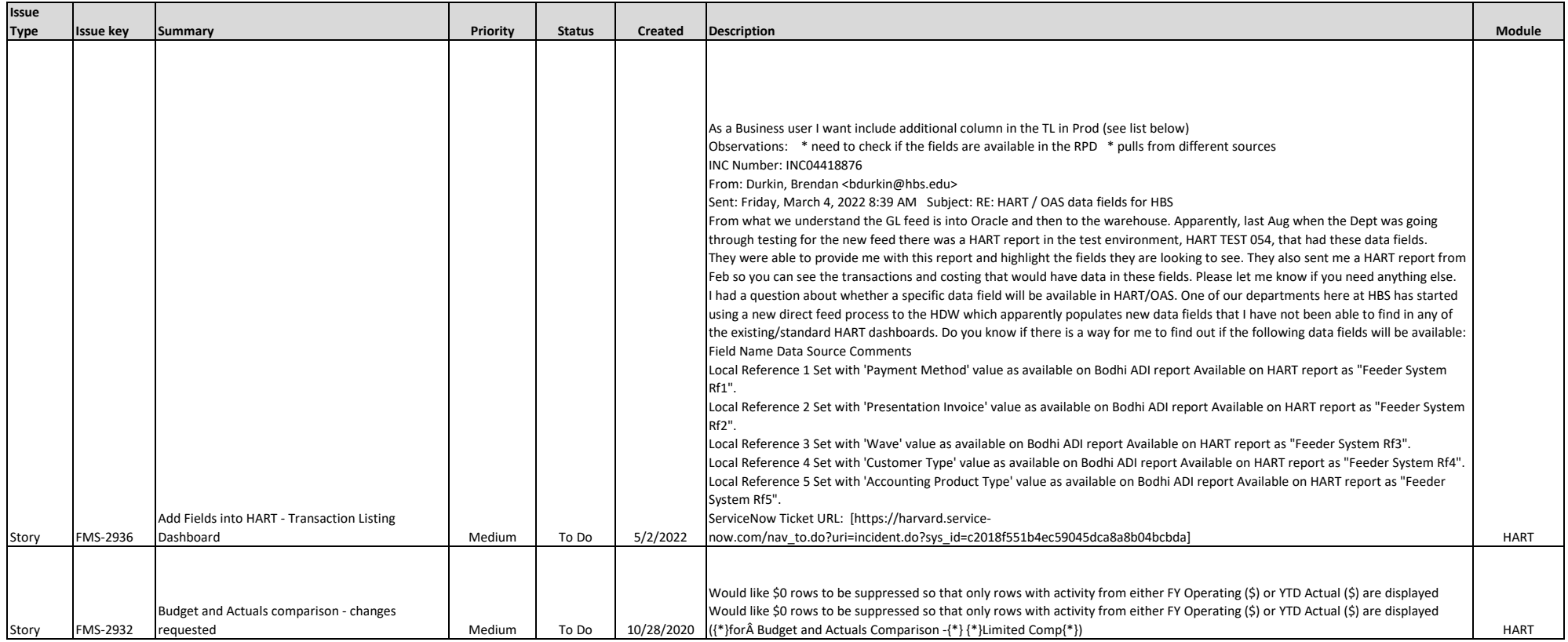

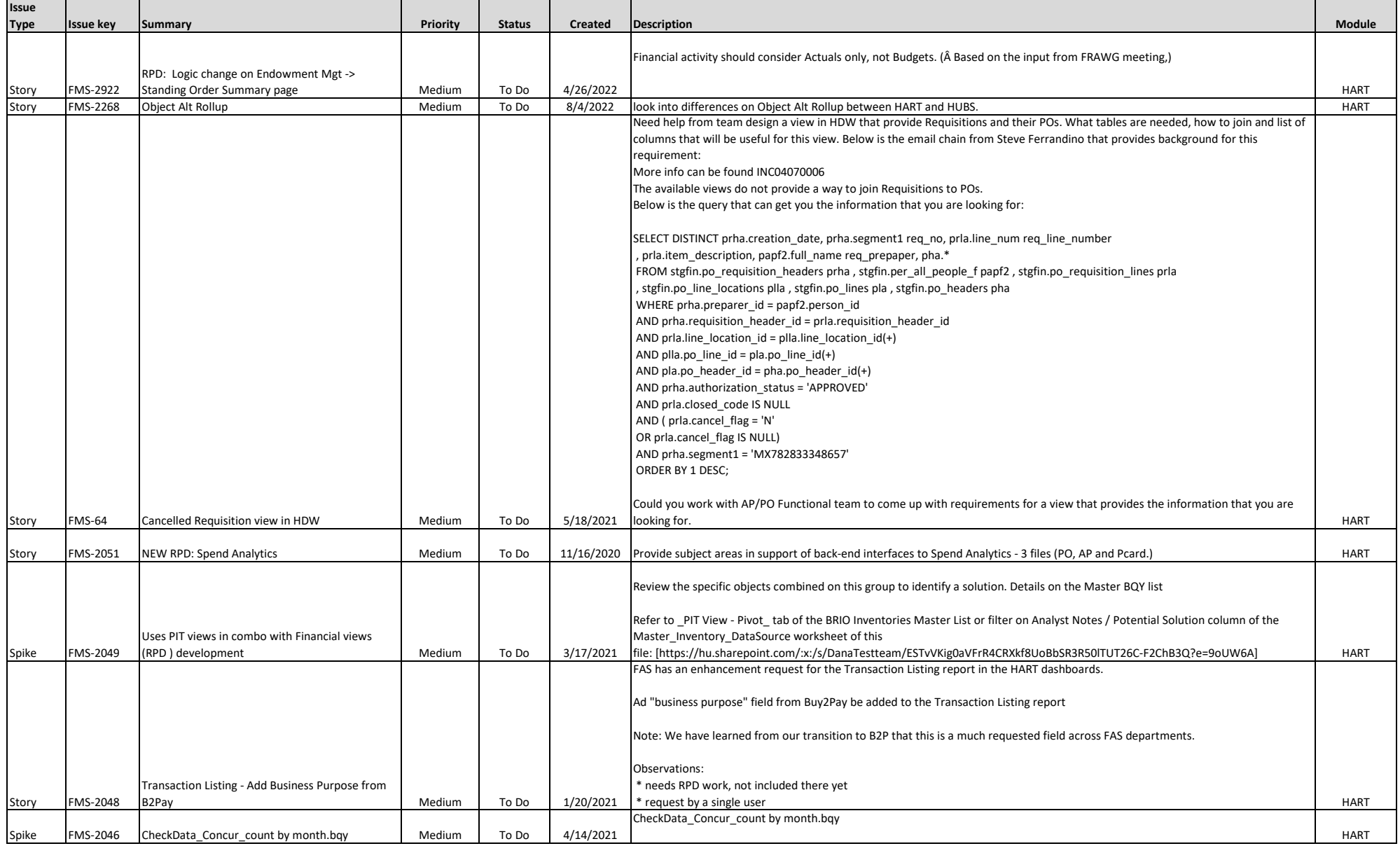

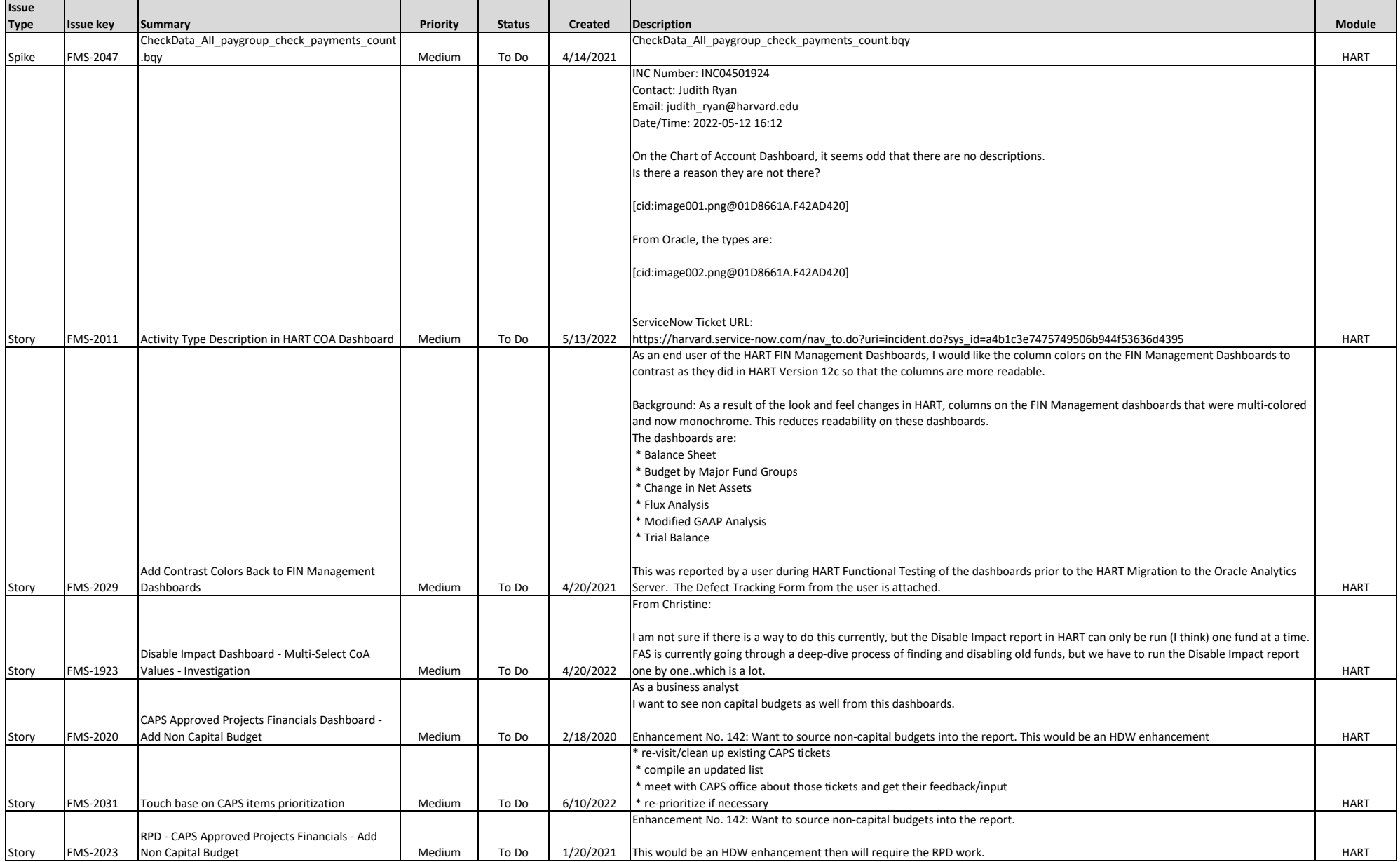

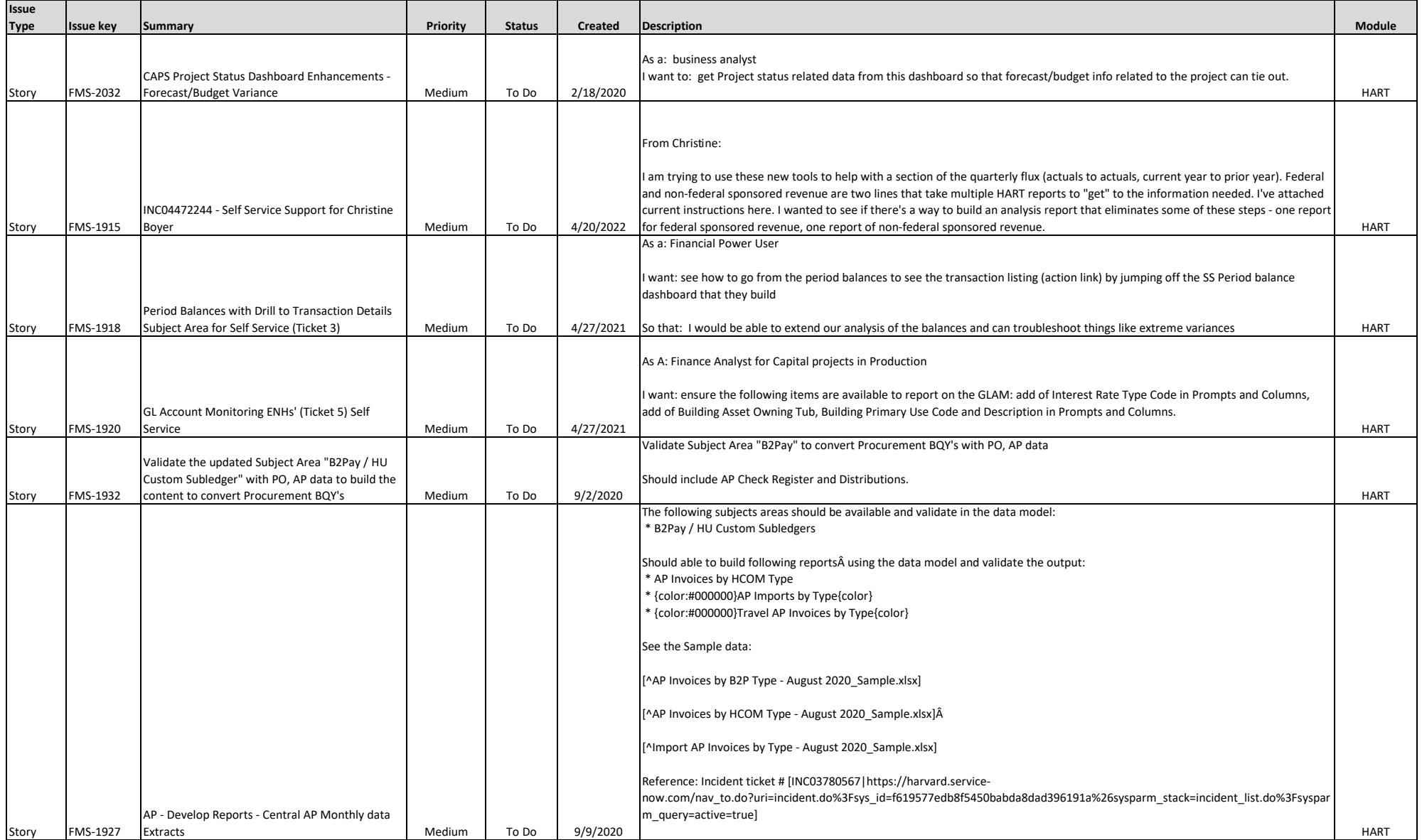

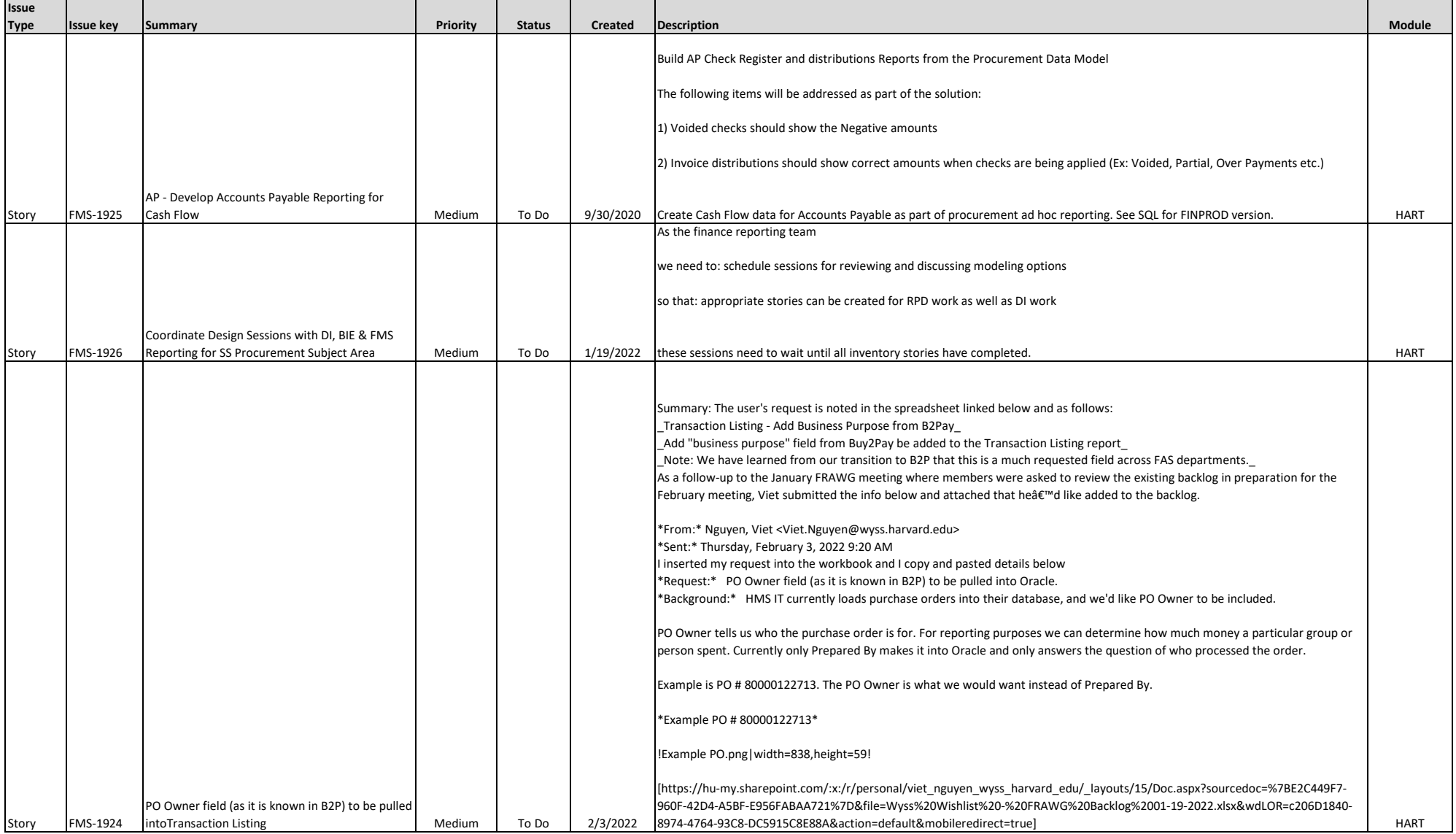

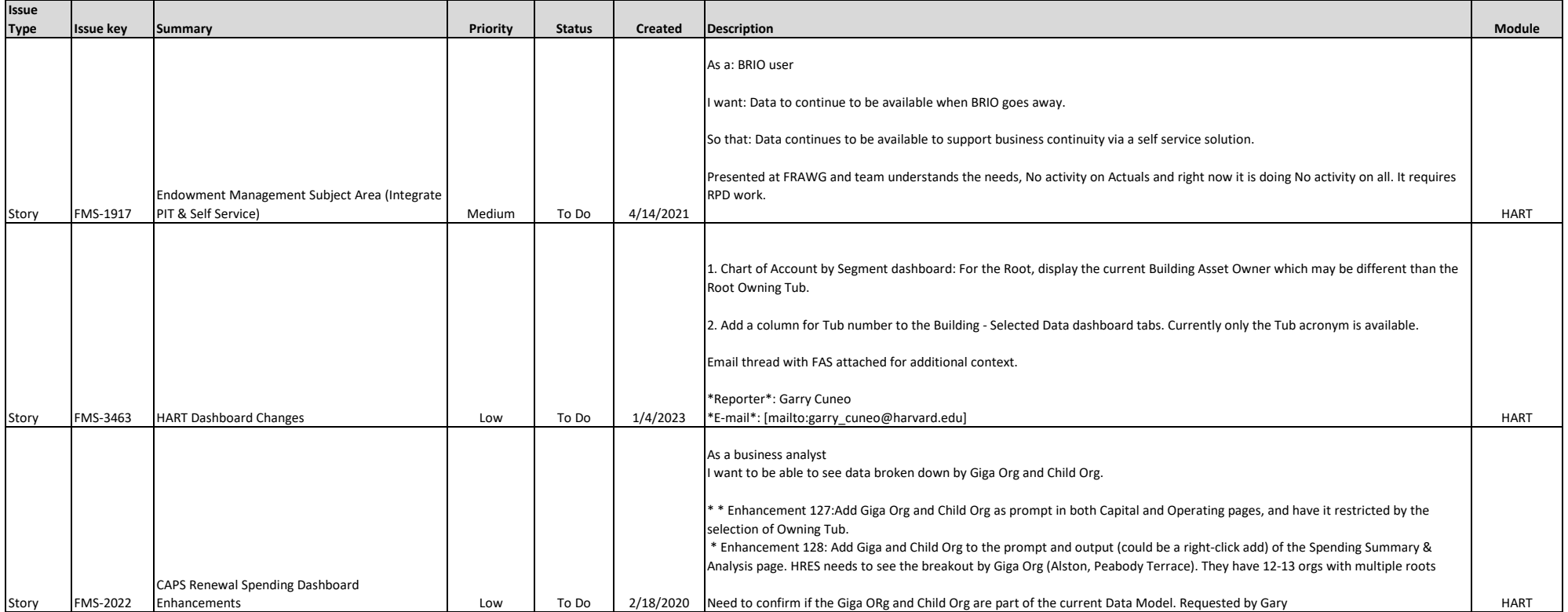

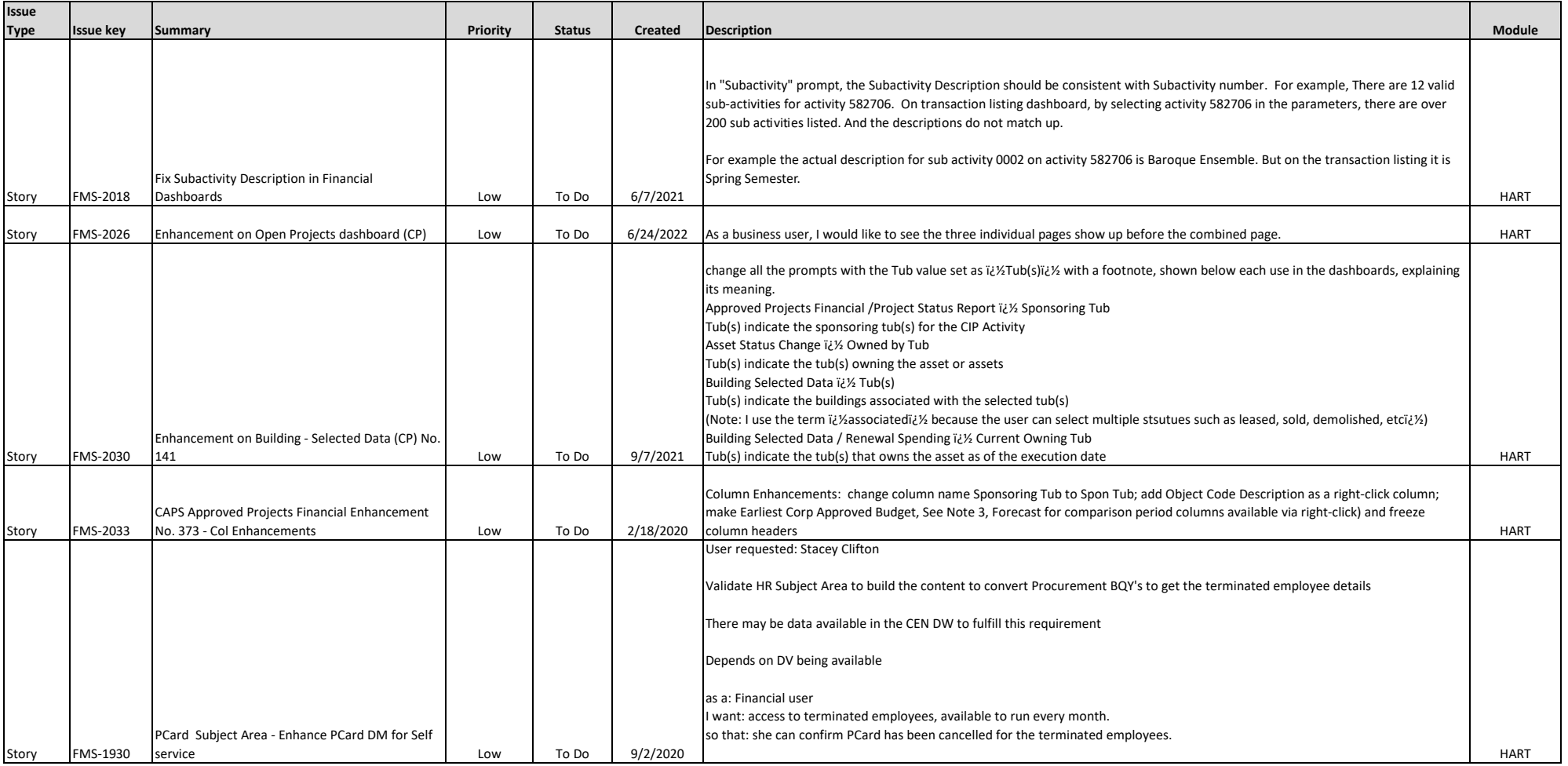

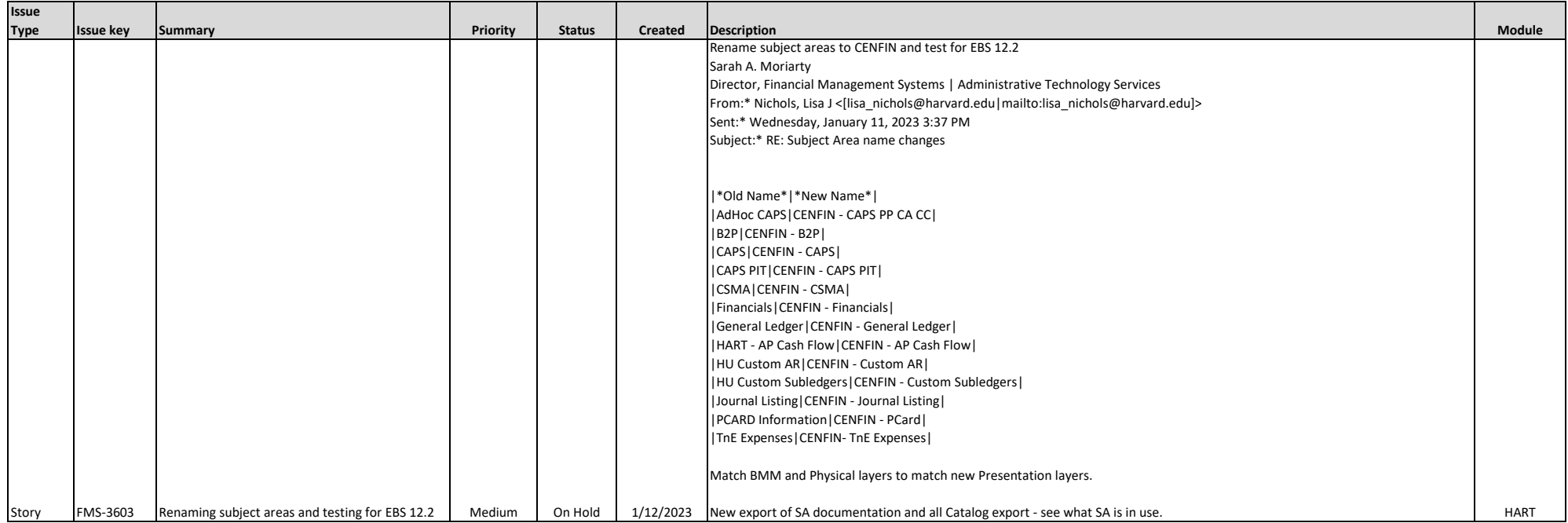

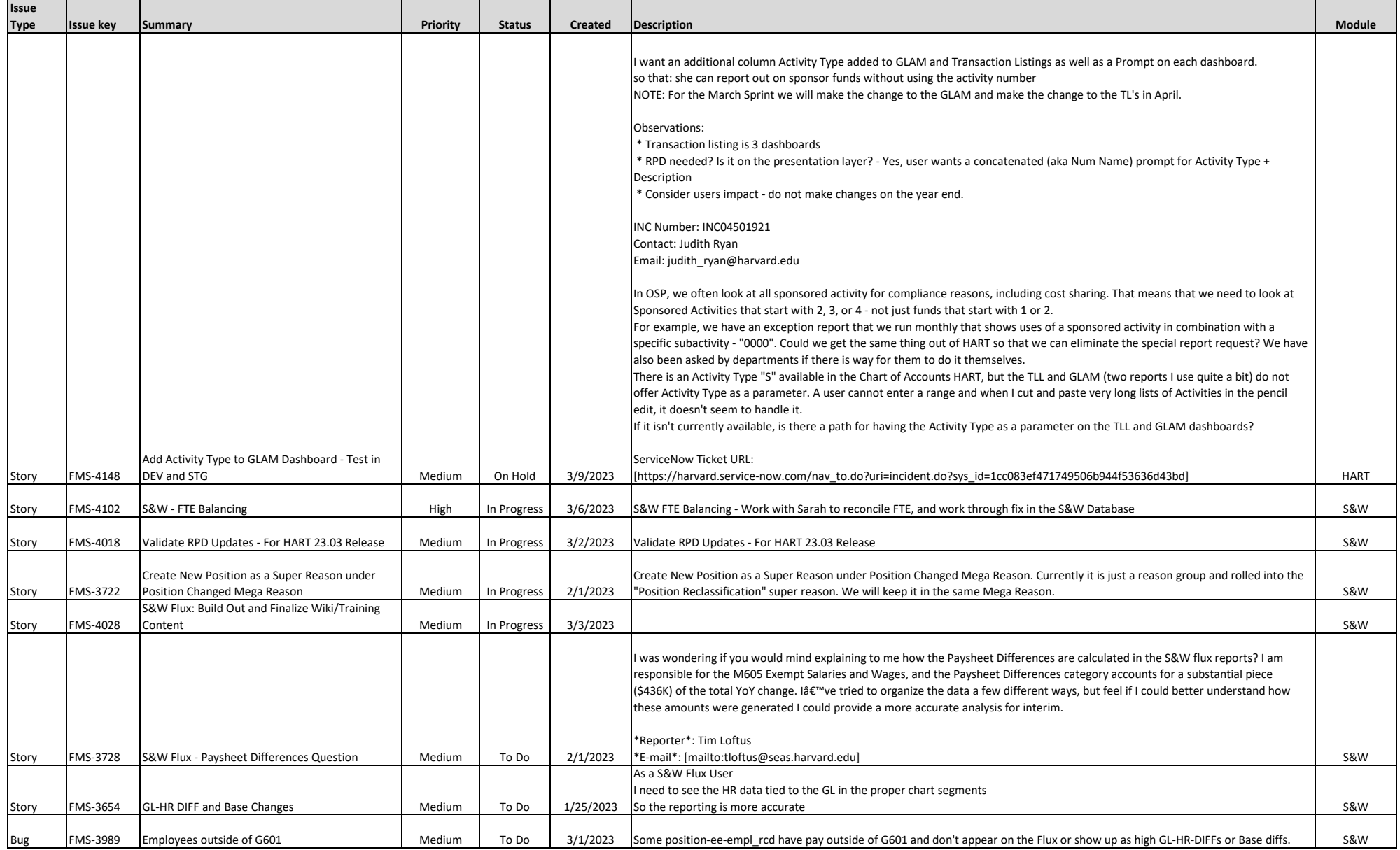

![](_page_12_Picture_420.jpeg)

![](_page_13_Picture_187.jpeg)